# **SIZE**

# Description

Occurs when a window's size or position has changed.

### **Syntax**

bforward = **SIZE** (ctrlentID, ctrlclassID, x, y, width, height)

# **Parameters**

SIZE accepts arguments for the following parameters.

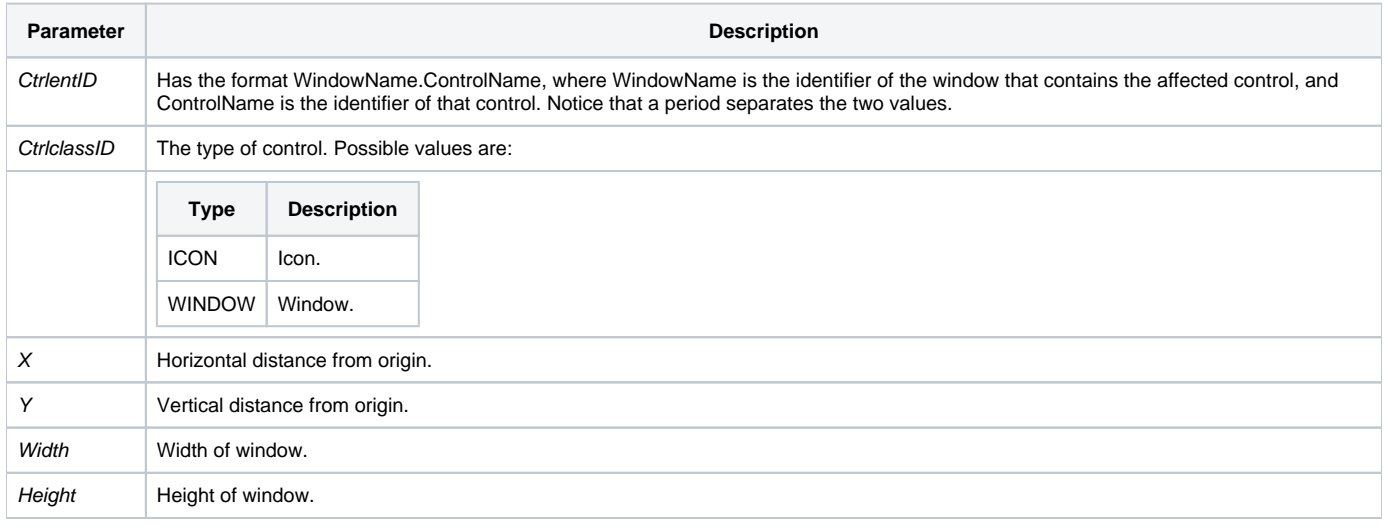

#### **Returns**

True or false. If false, then program execution returns to the calling procedure. If true, then event processing goes to the next level.

#### See also

[SIZE property](https://wiki.srpcs.com/display/Properties/SIZE)

#### Remarks

The origin in Windows is the upper left corner of the screen.